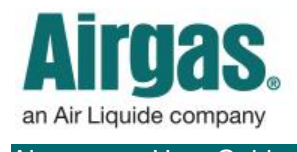

Airgas.com User Guide Published: Jan 2017

## Reorder MORE with Airgas.com!

Here at Airgas.com, we recognize that our customers regularly order the same products again and again. So to make things fast and easy, shopping carts can be created from previous orders.

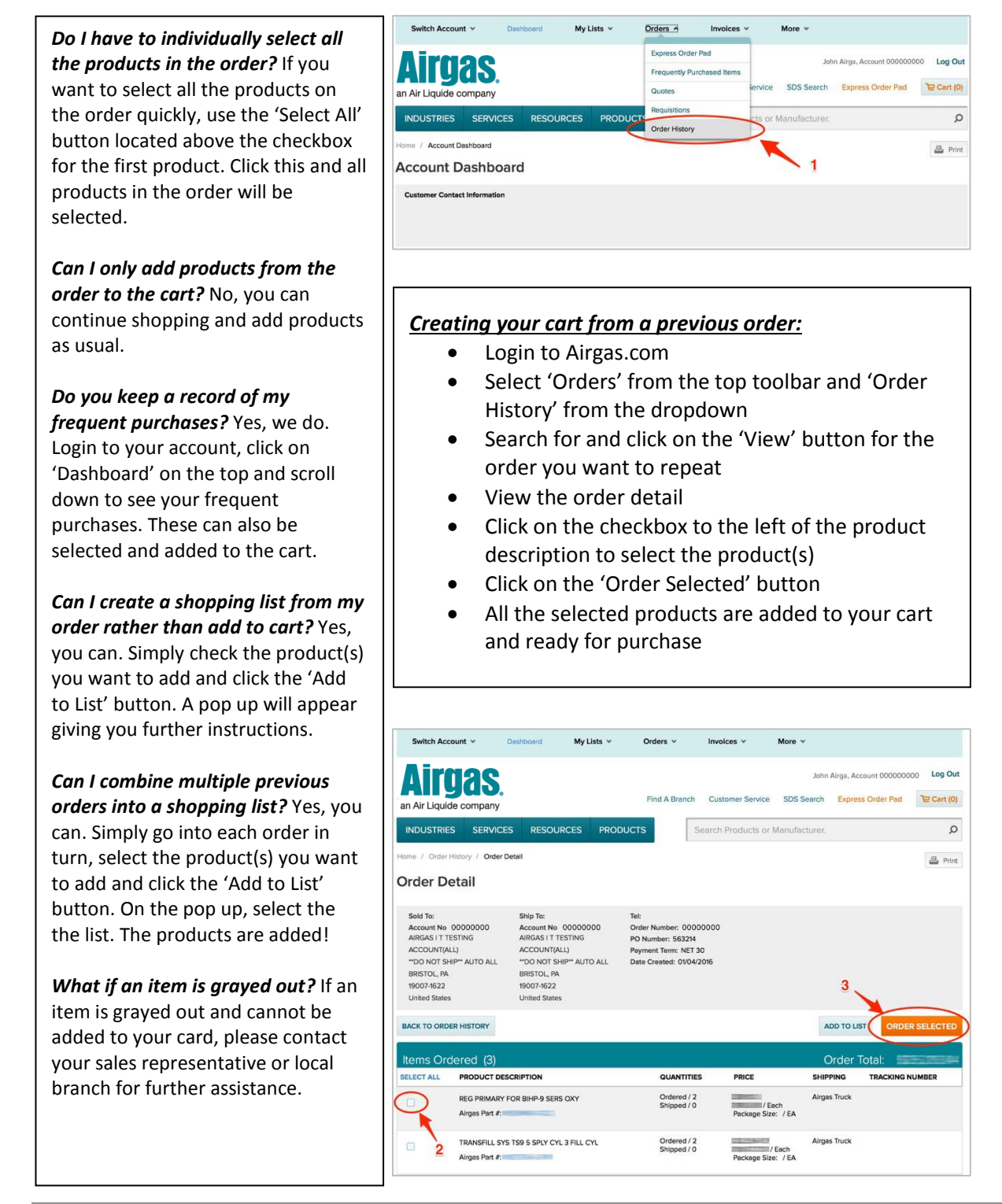